## **FOREVER IN LOVE**

By KENNY G

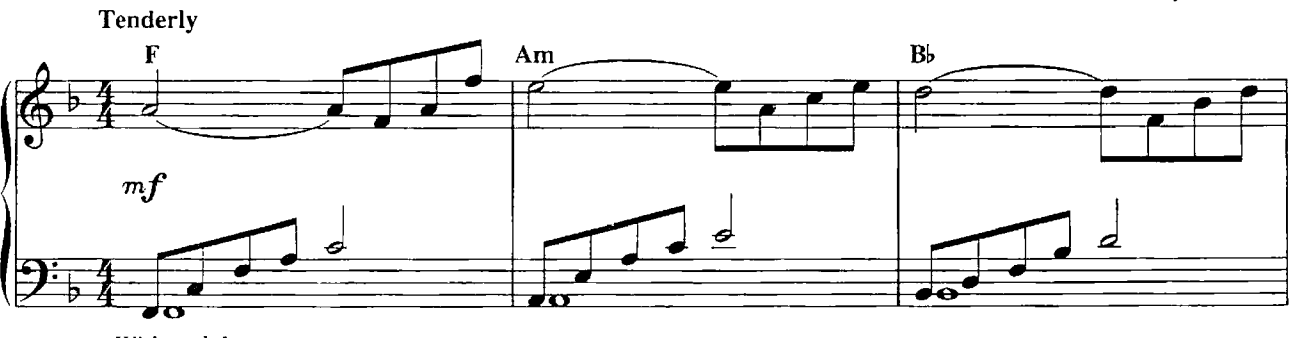

With pedal

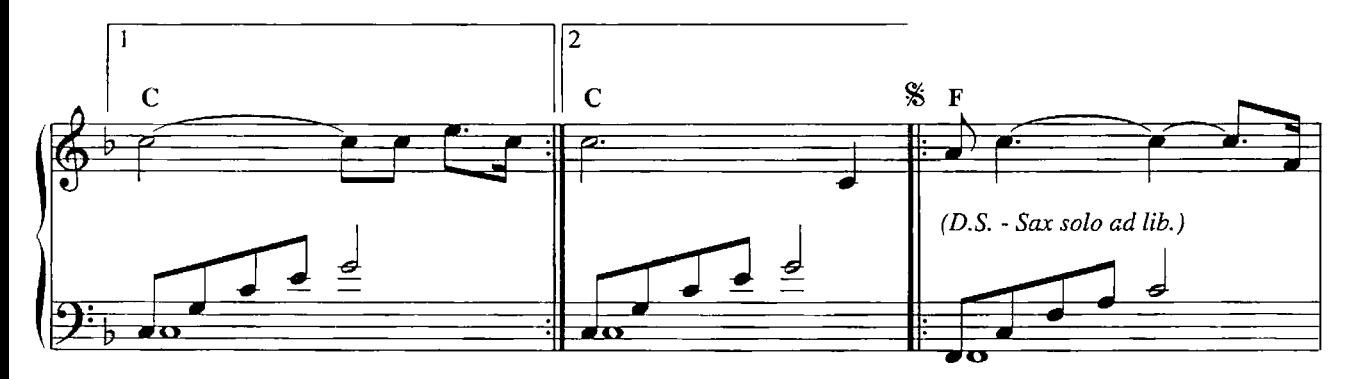

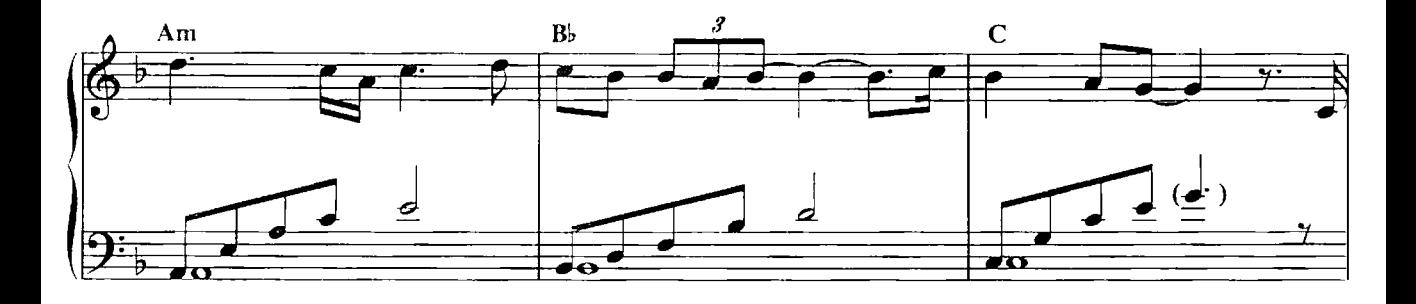

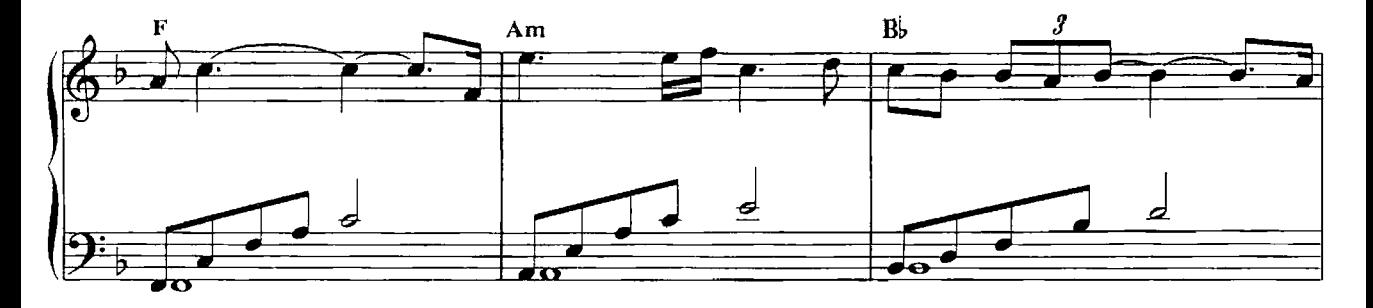

<sup>0 1992</sup> EMI BLACKWOOD MUSIC INC., KUZU MUSIC, KENNY G MUSIC and HIGH TECH MUSIC<br>All Rights for KUZU MUSIC Controlled and Administered by EMI BLACKWOOD MUSIC INC.<br>All Rights Reserved International Copyright Secured Used by P

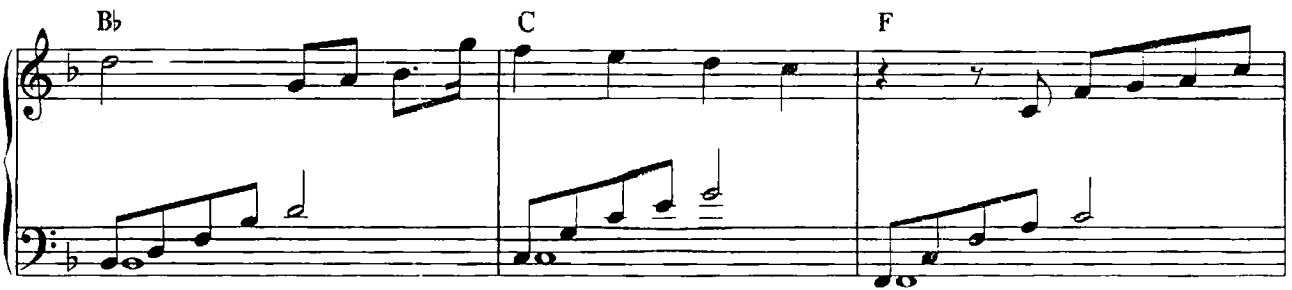

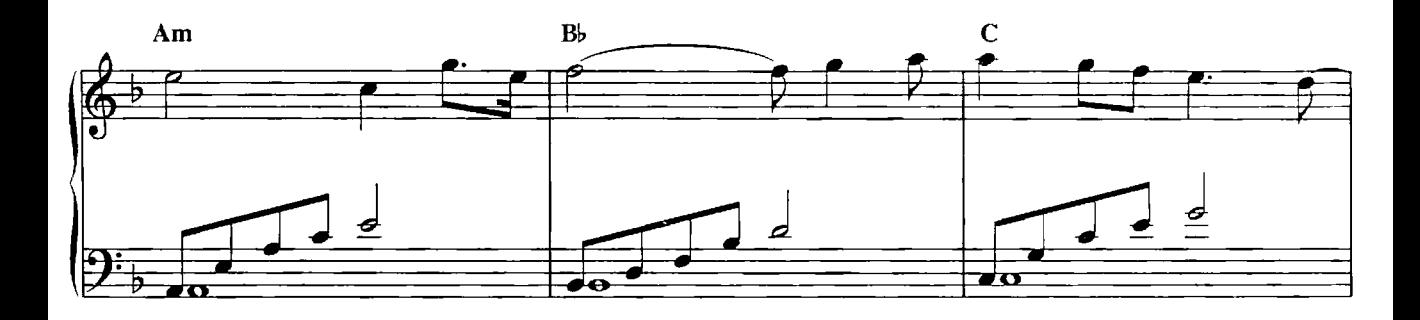

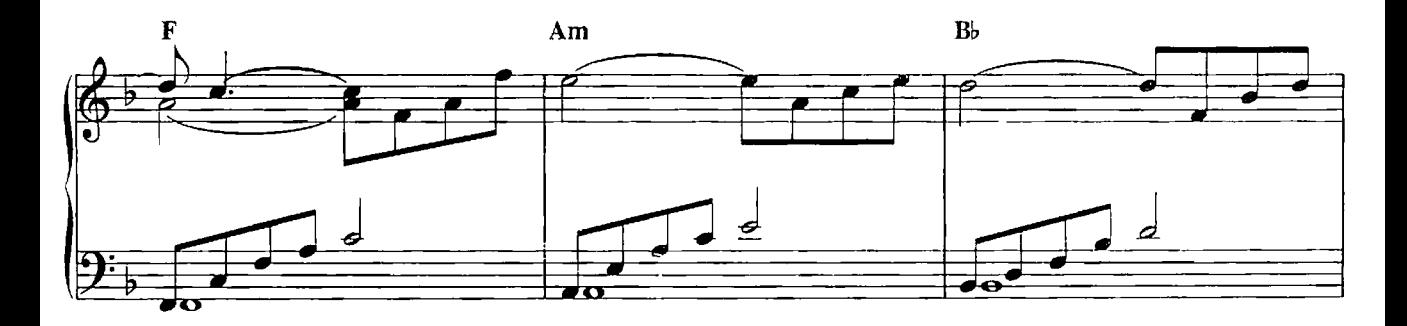

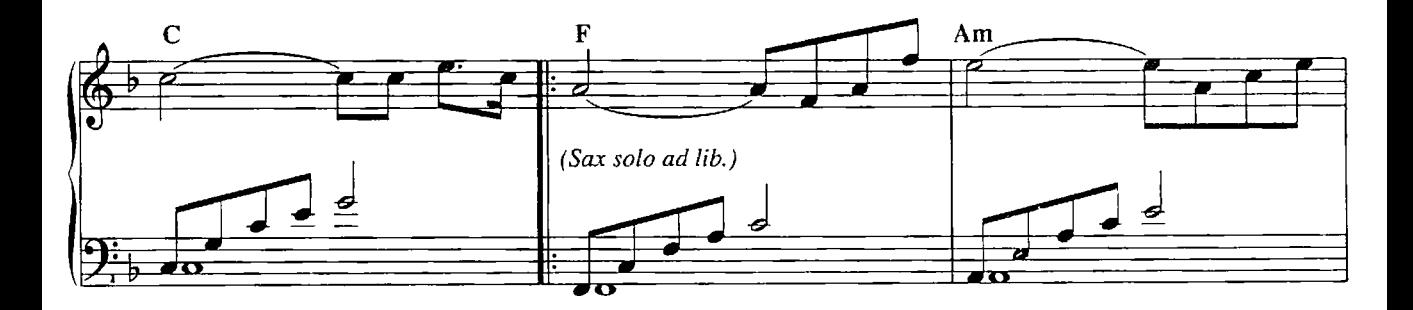

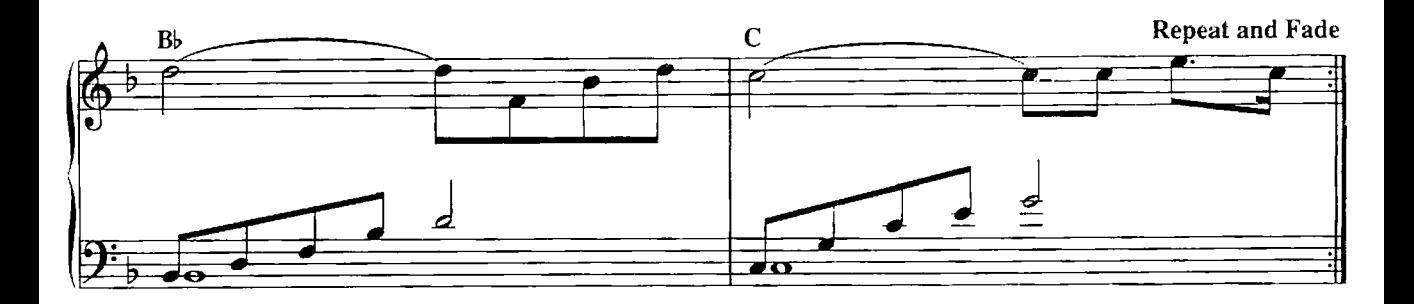

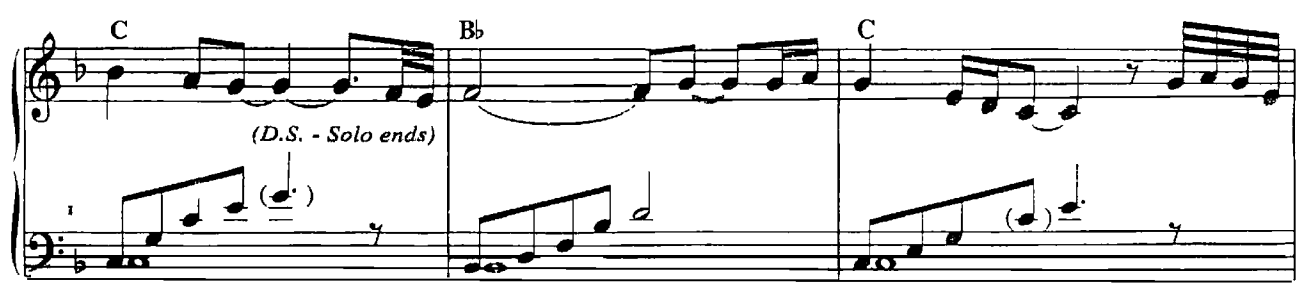

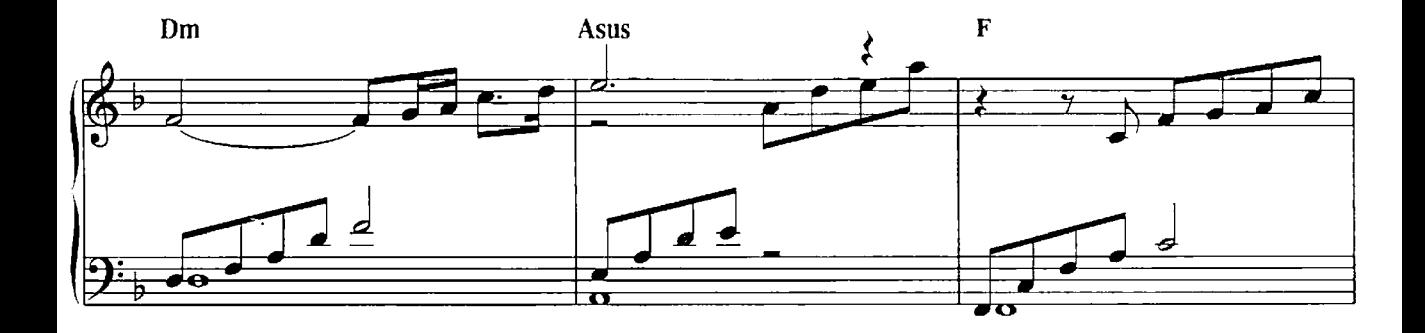

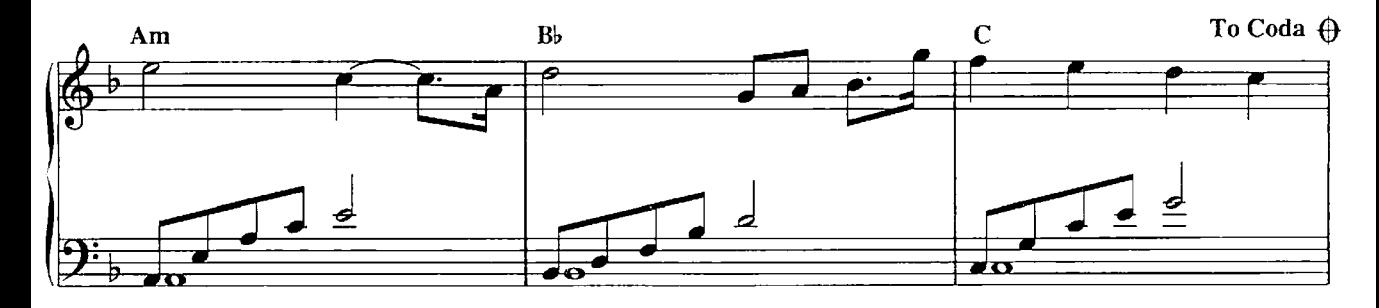

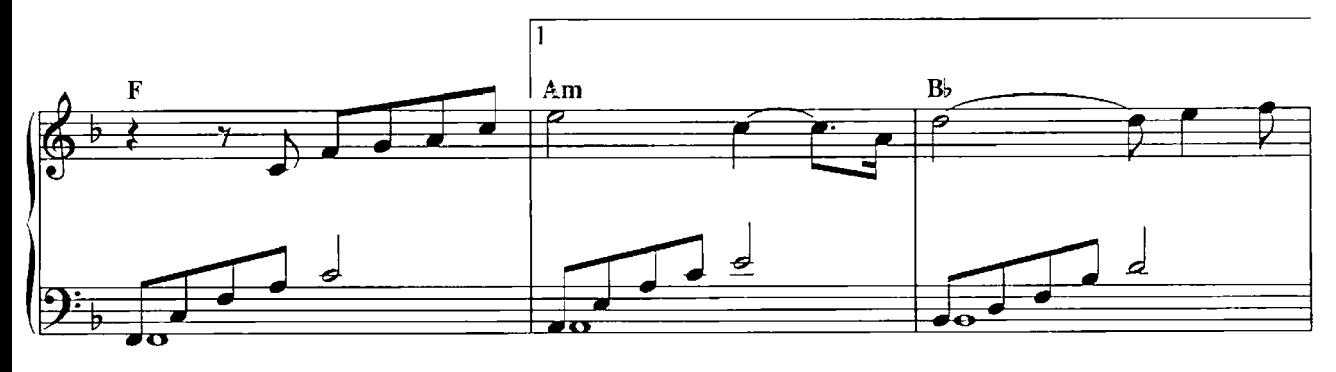

 $\vert$ 2  $\mathbf C$ Am  $B<sub>b</sub>$ Ħ  $\overline{\bullet}$  $\overline{a}$ ø  $\overline{\bullet}$ o

 $\blacksquare$ 

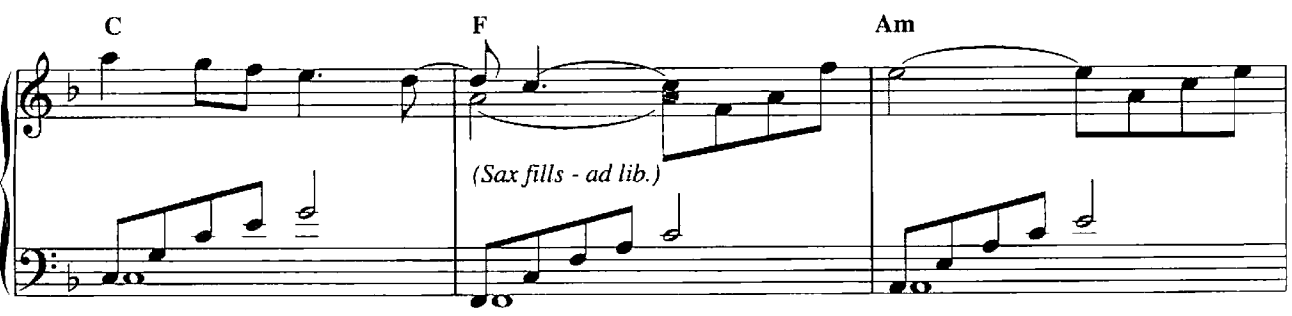

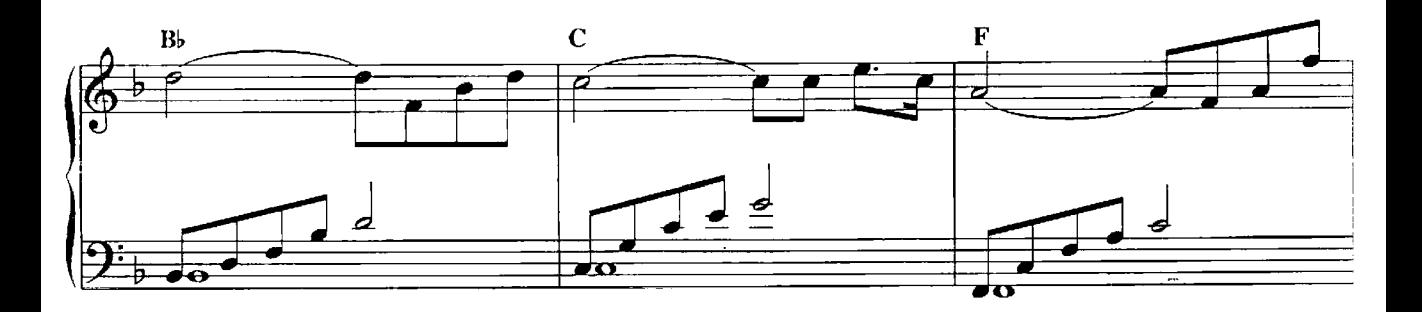

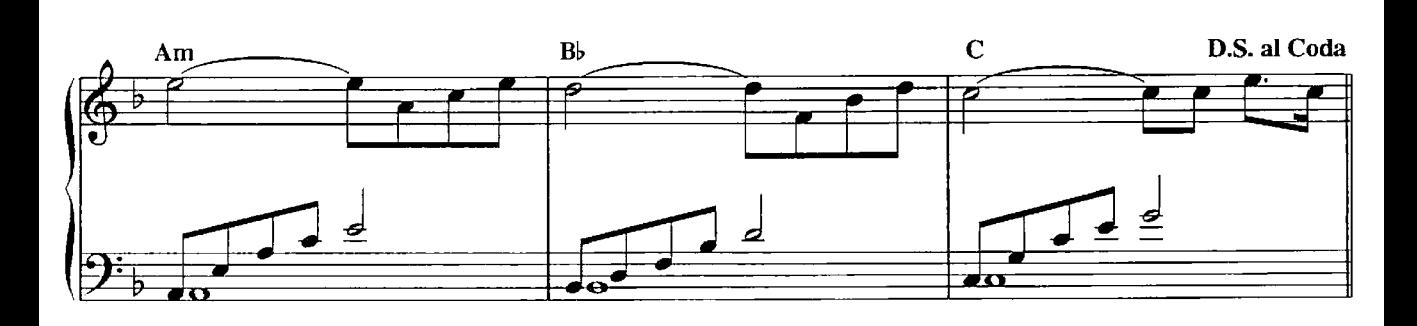

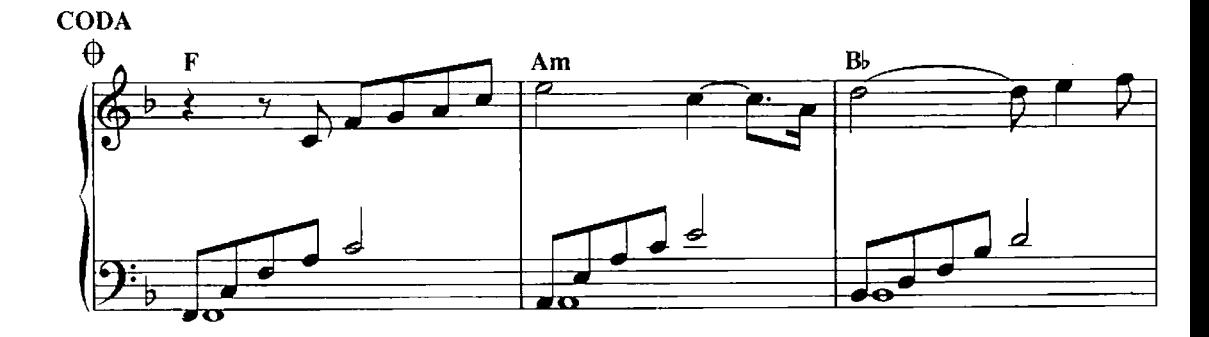

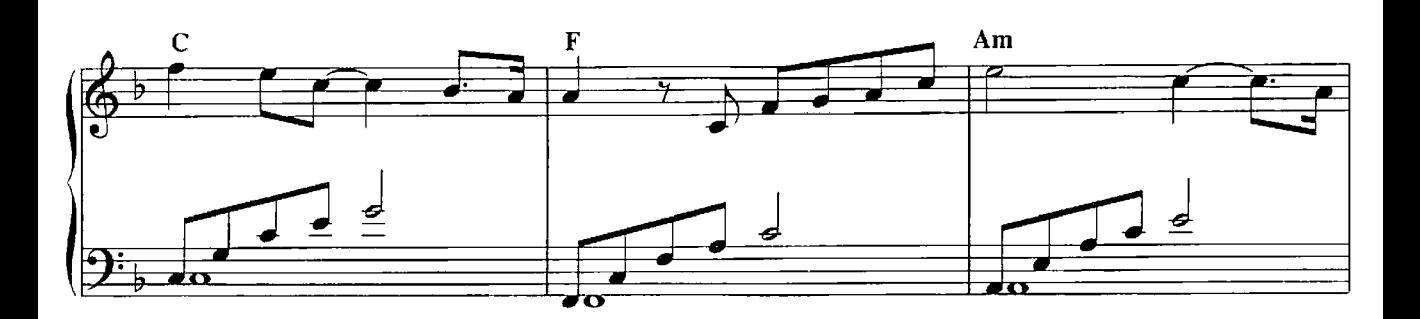